# МИНИСТЕРСТВО НАУКИ И ВЫСШЕГО ОБРАЗОВАНИЯ РОССИЙСКОЙ ФЕДЕРАЦИИ

Федеральное государственное бюджетное образовательное учреждение

# высшего образования «ДАГЕСТАНСКИЙ ГОСУДАРСТВЕННЫЙ УНИВЕРСИТЕТ» Биологический факультет

Кафедра физиологии растений и биотехнологии

## МЕТОДИЧЕСКИЕ РЕКОМЕНДАЦИИ ПО ВЫПОЛНЕНИЮ И ЗАЩИТЕ ВЫПУСКНЫХ КВАЛИФИКАЦИОННЫХ РАБОТ

(разработаны в соответствии с «Положением о порядке проведения государственной итоговой аттестации по образовательным программам высшего образования – программам бакалавриата, программам специалитета и программам магистратуры в Дагестанском государственном университете», утвержденном на заседании Ученого Совета ДГУ от 13 апреля 2020 г, протокол №9, приказом по ДГУ от 20.04.2020 №244-а.)

#### **1. Общие положения**

1.1. Выпускная квалификационная работа (далее – ВКР) представляет собой выполненную обучающимся (несколькими обучающимися совместно) работу, демонстрирующую уровень подготовленности выпускника к самостоятельной профессиональной деятельности.

1.2. Вид ВКР, требования к ней, порядок ее выполнения и критерии ее оценки устанавливаются программой ГИА, в соответствии с требованиями, установленными стандартом.

1.3. Университет утверждает перечень тем ВКР, предлагаемых студентам (далее – перечень тем), и доводит его до сведения студентов не позднее, чем за 6 месяцев до даты начала ГИА в соответствии с графиком учебного процесса.

1.4. По письменному заявлению студента (нескольких студентов, выполняющих ВКР совместно) университет может предоставить студенту (студентам) возможность подготовки и защиты ВКР по теме, предложенной студентом (студентами), в случае обоснованности целесообразности ее разработки для практического применения в соответствующей области профессиональной деятельности или на конкретном объекте профессиональной деятельности. Для подготовки ВКР за студентом приказом ректора Университета закрепляется руководитель ВКР из числа работников университета и при необходимости консультант (консультанты).

1.5. После завершения подготовки студентом ВКР:

– студент осуществляет самостоятельно проверку ВКР на объем заимствований перед сдачей руководителю ВКР, используя общедоступные возможности автоматической системы проверки работ на объем заимствований, и по результатам проверки на определение объема заимствованного текста студент должен распечатать отчет и представить его руководителю ВКР (не позднее, чем за 10 календарных дней до дня защиты в соответствии с утвержденным расписанием ГИА);

– уполномоченное лицо факультета (института, структурного подразделения) с применением программных средств системы обеспечивает проверку текстов ВКР на наличие заимствований руководствуясь «Регламентом проведения проверки выпускных квалификационных работ и научных докладов выпускников по программам высшего образования (программам бакалавриата, программам специалитета, программам магистратуры, программам подготовки научно-педагогических кадров в аспирантуре) Дагестанского государственного университета на наличие заимствований (плагиата)» (далее – Регламент), по результатам которой распечатывается отчет.

Методический совет факультета (института, структурного подразделения) самостоятельно устанавливают требования к минимальному порогу оригинальности текста ВКР в программе итоговой государственной аттестации по каждому направлению подготовки с долей оригинальных блоков в тексте:

– не менее 50% для квалификационной работы бакалавра и дипломной работы специалиста;

– не менее 70% для магистерской диссертации; - руководитель ВКР анализирует отчет по результатам проверки на объем заимствованного текста и подтверждает самостоятельность выполнения работы, представляет в Университет письменный отзыв о работе студента в период подготовки ВКР (далее – отзыв) (Приложение 1).

В случае выполнения ВКР несколькими обучающимися руководитель ВКР представляет в Университет отзыв об их совместной работе в период подготовки ВКР.

1.6. ВКР по программам бакалавриата, специалитета и магистратуры подлежат рецензированию. Для проведения рецензирования ВКР указанная работа вместе с отчетом по результатам проверки на определение объема заимствованного текста направляется руководителем образовательной программы, кафедрой или факультетом (институтом, структурным подразделением) одному или нескольким рецензентам из числа лиц, не являющихся работниками кафедры, на которой выполнена ВКР. Рецензент проводит анализ ВКР и представляет в университет письменную рецензию на указанную работу (далее – рецензия) (Приложение 2). Если ВКР имеет междисциплинарный характер, она направляется нескольким рецензентам. В ином случае число рецензентов устанавливается Университетом.

1.7. Университет обеспечивает ознакомление студента с отзывом и рецензией (рецензиями) не позднее чем за 5 календарных дней до дня защиты ВКР.

1.8. ВКР, отзыв и рецензия (рецензии) передаются в ГЭК не позднее, чем за 2 календарных дня до дня защиты ВКР.

1.9. Тексты ВКР, за исключением текстов ВКР, содержащих сведения, составляющие государственную тайну, размещаются университетом в электроннобиблиотечной системе ДГУ и проверяются на объем заимствования в соответствии с Регламентом. Порядок размещения текстов ВКР в электронно-библиотечной системе университета, проверки на объем заимствования, в том числе содержательного, выявления неправомочных заимствований устанавливается Регламентом. Ответственные лица Научной библиотеке ДГУ размещают ВКР студентов в ЭБС «Диплом. ДГУ». Правила передачи ВКР в ЭБС «Диплом. ДГУ» определяются Регламентом. Доступ лиц к текстам ВКР должен быть обеспечен в соответствии с законодательством Российской Федерации, с учетом изъятия по решению правообладателя производственных, технических, экономических, организационных и других сведений, в том числе о результатах интеллектуальной деятельности в научнотехнической сфере, о способах осуществления профессиональной деятельности, которые имеют действительную или потенциальную коммерческую ценность в силу неизвестности их третьим лицам. Электронные копии отзывов руководителей ВКР и рецензий на ВКР размещаются ответственными лицами факультета (института, структурного подразделения) в АИС «Электронный деканат».

### **2. Общие требования к структуре и оформлению ВКР**

Защита ВКР обучающимся-выпускником является завершающим этапом его обучения. Целью выпускной квалификационной работы является закрепление, систематизация и расширение теоретических и практических знаний в профессиональной сфере, развитие навыков самостоятельной работы и применение методов исследования; выявление подготовленности обучающегося-выпускника для самостоятельной работы в профессиональной области исследования.

Выпускная квалификационная работа выполняется студентом по материалам, собранным им в период преддипломной практики.

Основными критериями при оценке выпускной квалификационной работы могут являться:

- актуальность темы выпускной работы;

- научная новизна и практическая значимость исследования;

- самостоятельность, творческий характер изучения темы;

- обоснованность сделанных автором выводов и предложений;

- соответствие содержания работы теме, целям и задачам, сформулированным автором;

- глубина раскрытия темы;

- грамотный стиль изложения;

- правильность оформления и полнота библиографии и научно-справочного материала;

- использование литературы на иностранных языках;

- умение ориентироваться в проблемах исследуемой темы, особенно в процессе защиты выпускной работы (содержание и форма вступительного и заключительного выступлений, ответы выпускника на поставленные ему вопросы).

#### **Основные задачи выпускной квалификационной работы:**

1. Для выпускника:

- показать знания, умения и навыки по выбору и постановке социально и научно значимой проблемы ВКР, по научному и практическому поиску, отбору, анализу и обобщению исследуемого материала;

- проявить способность логически, профессионально и грамматически правильно излагать результаты своего исследования;

- проявить культуру мышления, кругозор, широту и глубину научных обобщений, видение научных и практических проблем и путей их разрешения, способность применять полученные в университете знания и умения в различных сферах профессиональной деятельности.

2. Для университета:

- проверить и оценить готовность и способность студента-выпускника проводить самостоятельные научно-практические исследования по заданной теме;

- проверить и оценить умения и навыки выпускника логически обоснованно, научно и практически аргументировано, грамотно отстаивать и защищать интересы человека, общества, своей организации в любой конкретной служебной или жизненной ситуации.

Выпускная квалификационная работа включает:

1. **Титульный лист** оформляется по установленной форме (Приложение 1.1).

2. **Содержание** включает наименование всех глав (разделов), параграфов (подразделов), подпараграфов (пунктов) с указанием номеров страниц, на которых размещается начало материала глав (разделов), параграфов (подразделов), пунктов. Содержание отражает структуру работы и должно быть представлено на отдельном листе. Каждая глава (раздел) состоит из параграфов (подразделов) и подпараграфов (пунктов). Главы (разделы), параграфы (подразделы) и подпараграфы (пункты) нумеруются арабскими цифрами и должны иметь соответствующие названия, которые характеризуют рассматриваемые в них вопросы. После цифры ставится точка (например, 3.5.) и пишется соответствующий заголовок. Точка в конце заголовков (глав/разделов, параграфов / подразделов, подпараграфов / пунктов) не ставится. Введение, заключение, список использованных источников и приложения в Содержании выпускной квалификационной работы нумерации не подлежат.

3. **Введение**. Во введении необходимо обосновать выбор темы, охарактеризовать современное состояние изучаемой проблемы, ее актуальность, практическую и теоретическую значимость, степень разработанности данной проблемы в России и за рубежом. Введение не должно превышать 4 страницы общего объема работы. В зависимости от темы выпускной квалификационной работы во введении отмечаются следующие аспекты: актуальность исследования; объект исследования; предмет исследования; цель исследования; задачи работы; гипотеза исследования (в основном в работах магистров); теоретическая и методологическая база исследования; методы исследования; информационная база; степень научной разработанности проблемы и научная новизна ВКР; практическая значимость; апробация результатов исследования (здесь должны быть указаны выступления на научных конференциях, симпозиумах, форумах и т.п., а также даны ссылки на публикации студента, включенные в список использованных источников); структура и объем работы. Актуальность исследования включает описание состояния исследуемых фактов и явлений, определение круга нерешенных, слабо освещенных и требующих уточнения или дальнейшей разработки вопросов. Объект и предмет исследования. При проведении исследовательской работы объект и предмет исследования соотносятся между собой как целое и частное, общее и частности. Объект исследования – это то, на что направлен процесс познания (индивид, коллектив, общность людей, сфера деятельности и т.п.). Связь объекта и предмета легко запоминаются по формуле: «исследуем такой-то объект на предмет чего-то». Это процесс или явление, порождающее проблемную ситуацию, и избранное для изучения в целом. Всегда в объекте содержится предмет, а не наоборот. Предмет исследования – один из аспектов, часть рассматриваемого объекта (свойства, состояния, процессы, направления и особенности деятельности структур по связям с общественностью, их сотрудников в конкретных сферах общественных отношений и т.д.). Предмет исследования частично совпадает с названием работы и содержится в цели сразу после сказуемого («выявить… что?», «определить… что?», «сформировать… что?»). Именно предмет исследования определяет тему выпускной квалификационной работы. Цель исследования формулируется, исходя из проблемы, которую следует разрешить студенту в процессе выполнения выпускной квалификационной работы и представляет собой в самом сжатом виде тот результат (результаты), который должен быть получен в итоге исследования. Формулировку цели рекомендуется начинать со слов: «сформировать/создать», «разработать», «провести», «подготовить». Цель исследования – его ожидаемый результат, то есть решение практических задач и новые знания о рассматриваемом предмете исследования. В соответствии с целью исследования, логически определяются задачи работы (должно быть не менее четырех задач, но не более шести задач). Задачи отражают поэтапное достижение цели, при этом уточняют границы проводимого исследования. Рекомендуется формулировать задачи с глаголов в форме перечисления: «изучить…», «выявить…», «проанализировать…», «разработать...», «описать…» и т.п. Заголовки выпускной квалификационной работы должны отражать суть поставленной задачи. Общая направленность исследования задается до его начала сформулированными гипотезами, которыми могут быть: научное предположение, выдвигаемое для объяснения каких-либо факторов, явлений и процессов, которые надо подтвердить или опровергнуть (т. е. требующее верификации); - вероятностное знание, научно обоснованная догадка по объяснению действительности; - прогноз ожидаемого решения проблемы, ответ на вопрос, поставленный в задаче; - условно-категорическое умозаключение по схеме «Если…, то…», основными элементами которого являются условие (причина) и результат (следствие). Гипотеза – это предполагаемое решение проблемы. В ходе исследования гипотезу проверяют и либо подтверждают, либо опровергают. Теоретическая и методологическая база исследования. В теоретической базе необходимо перечислить источники, которые использовались для написания работы. Например: «Теоретической основой выпускной квалификационной работы послужили исследования Практическая часть работы выполнялась на основании документов … (перечисляются конкретные документы)» или: «При написании выпускной квалификационной работы использовалась работы отечественных и зарубежных специалистов… Для выполнения анализа в практической части были использованы материалы …». Можно также указать организацию, материалы которой используются при выполнении ВКР. Методологическая база исследования должна содержать указание на методы и подходы, на которых основывается данная выпускная квалификационная работа. Среди методов исследования студенту необходимо обратить внимание на общенаучные методы, включающие эмпирические (наблюдение, эксперимент, сравнение, описание,

6

измерение), теоретические (формализация, аксиоматический, гипотетико-дедуктивный, восхождение от абстрактного к конкретному) и общелогические (анализ, абстрагирование, обобщение, идеализация, индукция, аналогия, моделирование и др.) методы. Также следует назвать конкретно-научные (частные) методы научного познания, представляющие собой специфические методы конкретных наук, – экономики, социологии, психологии, истории, логики и проч.

**Информационная база.** Информационной базой для разработки ВКР служат материалы, собранные студентом в процессе обучения в вузе, в ходе прохождения учебной и производственной практик, а также во время прохождения преддипломной практики. Дополнительная информационная база может включать информацию официальных статистических публикаций (например, Госкомстата России), материалы, получаемые из Интернета, информацию международных организаций и ассоциаций.

**Степень научной разработанности проблемы** – состояние теоретической разработанности проблемы, анализ работ отечественных и зарубежных авторов, исследующих эту проблему. Здесь важно подчеркнуть исторические, экономические, политические или профессиональные явления, повлиявшие на выбор темы. Также в данной части введения проводится критический обзор современного состояния и освещения исследуемой темы в научной, профессиональной литературе и СМИ, обобщаются и оцениваются точки зрения различных авторов по теме исследования.

**Научная новизна** выявляется в результате анализа литературных источников, уточнения концептуальных положений, обобщения опыта решения подобных проблем. Это принципиально новое знание, полученное в науке в ходе проведенного исследования (теоретические положения, впервые сформулированные и обоснованные, собственные методические рекомендации, которые можно использовать в практике). Научная новизна выпускной квалификационной работы может состоять:

- в изучении фактов и явлений с помощью специальных научных методов и междисциплинарных подходов;

- в изучении уже известного в науке явления на новом экспериментальном материале;

- в переходе от качественного описания известных в науке фактов к их точно определяемой количественной характеристике;

- в изучении известных в науке явлений и процессов более совершенными методами;

- в сопоставлении, сравнительном анализе протекания процессов и явлений;

- в изменении условий протекания изучаемых процессов;

- в уточнении категориального аппарата дисциплины, определение типологии, признаков, специфики изучаемого явления.

**Практическая значимость** подробно отражается в практических рекомендациях или разработанном автором выпускной квалификационной работы проекте (как основная часть выпускной квалификационной работы), а также в выявлении важности решения избранной проблемы для будущей деятельности магистра по выбранному направлению подготовки. Практическая значимость выпускной квалификационной работы может заключаться в возможности:

- решения той или иной практической задачи в сфере профессиональной деятельности;

- проведения дальнейших научных исследований по теме ВКР;

- разработки конкретного проекта, направленного на интенсификацию работы исследуемой организации, предприятия и т. д.

**Апробация результатов исследования** включает:

- участие в конференции, семинарах и т. д.;

- публикации по теме выпускной квалификационной работы;

- применение результатов исследования в практической области;

- разработку и внедрение конкретного проекта. Здесь должны быть указаны выступления на научных конференциях, симпозиумах, форумах и т.п., а также даны ссылки на публикации студента, включенные в список использованных источников. В силу ограниченности объема необходимо очень тщательно подойти к написанию введения, которое должно стать «визитной карточкой», кратко, но емко характеризующей работу.

Во введение не включают схемы, таблицы, описания, рекомендации и т.п.

**4. Основная часть** Это собственно исследовательские и «практические» (прикладные) главы, в них излагаются ход и результаты исследования, делаются выводы по результатам научных проблем. При написании выпускной квалификационной работы необходимо соблюдать четкость построения и логическую последовательность изложения материала. Формулировки должны быть краткими, четкими и конкретными, аргументация – убедительной. Ведя полемику, следует приводить различные точки зрения в виде цитат, подтверждающих ту или иную позицию. Полемика должна быть уважительной и корректной. Каждая глава (раздел) должна соответствовать общей цели работы и соответствующей задаче, которые определены автором во введении. Между главами (разделами) должна быть логическая связь. Все главы (разделы) и параграфы (подразделы) ВКР должны быть связаны между собой. Для этой связи рекомендуется использовать прием заключительного перехода, который состоит в формулировке кратких выводов по материалу, изложенному в данной главе (разделе), и аннотации следующей части работы. Например: Таким образом, / Итак, в данной главе (разделе) мы рассмотрели / мы пришли к выводу, что ………… В следующей главе (разделе)/ В следующей части работы / Далее мы рассмотрим / проанализируем ………

Для того чтобы показать состояние, динамику и тенденции развития изучаемой сферы, отрасли, предприятия, необходимо подобрать соответствующий статистический материал. Используя цифровые данные, целесообразно обработать и свести их в таблицы, диаграммы или другие виды представления информации. Таблицы, графики,

диаграммы являются важной частью работы, поэтому желательно помещать их в текст, делая соответствующие комментарии и выводы. Наиболее громоздкие из них, но важные для раскрытия содержания работы, следует размещать в приложениях.

Основными источниками статистических материалов являются статистические сборники, обзоры, периодические издания, материалы официальной отчетности организаций, соответствующие официальные сайты в сети Интернет, фактические данные организаций (предприятий). Обязательно указывается источник первичной статистической информации, дается его полная аннотация с указанием года издания, страницы и т.п. В работе могут быть приведены примеры, отражающие особенности применения различных методов расчета и методик определения показателей. При написании выпускных квалификационных работ по тематике, связанной с анализом и аудитом, исследуются вопросы их организации и методики проведения. Конкретные требования к содержательной части работы определяются методическим советом факультета (института, структурного подразделения) и доводятся до сведения студентов.

**5. Заключение** Заключение (2–5 страниц) содержит выводы по теме работы, конкретные предложения и рекомендации по исследуемым вопросам. Количество общих выводов должно вытекать из количества задач, сформулированных во введении выпускной квалификационной работы. Предложения и рекомендации должны быть органически увязаны с выводами и направлены на улучшение функционирования исследуемого объекта. При разработке предложений и рекомендаций обращается внимание на их обоснованность, реальность и практическую приемлемость. Заключение не должно содержать новой информации, положений, выводов и т.д., которые до этого не рассматривались в выпускной квалификационной работе. Рекомендуется писать заключение в виде тезисов. 6. Список использованных источников Список использованных источников является обязательной частью выпускной квалификационной работы. В него включаются все использованные в работе литературные источники и Интернет-ресурсы. Список использованных источников оформляется в алфавитном порядке. Сначала указываются источники на русском языке (в алфавитном порядке), затем – источники на иностранных языках (в алфавитном порядке).

**7. Приложения** Приложения – это часть работы, которая имеет дополнительное, обычно справочное значение, но является необходимой для более полного освещения темы. По содержанию приложения могут быть очень разнообразны: копии подлинных документов, выдержки из отчѐтных материалов, отдельные положения из инструкций и правил и т. д. По форме они могут представлять собой текст, таблицы, графики, карты. В приложения следует включать вспомогательный материал, который при включении в основную часть «загромождает» текст (таблицы вспомогательных цифровых данных, анкеты, инструкции, методики, промежуточные расчеты и т. п.). Приложения располагаются в порядке появления ссылок в тексте основных разделов. Каждое приложение начинается с новой страницы; в правом верхнем углу пишут слово «приложение» с соответствующим порядковым номером. Каждое приложение должно иметь содержательный тематический заголовок. Объем приложений не ограничен и не включается в общий объем страниц ВКР. В том случае, если приложения разрабатывались лично студентом, следует указать авторский вклад; если были использованы материалы других авторов, необходимо указать источник, откуда они были заимствованы. Приложения представляются строго в той последовательности, в какой они рассматриваются в тексте. Каждое приложение должно иметь заголовок, раскрывающий его содержание. В приложения нельзя включать список использованных источников, вспомогательные указатели всех видов, справочные комментарии и примечания, которые являются не приложениями к основному тексту, а элементами справочно-сопроводительного аппарата работы, помогающими пользоваться еѐ основным текстом. Приложения оформляются как продолжение выпускной квалификационной работы на последних еѐ страницах и имеют сквозную нумерацию. Каждое приложение должно начинаться с новой страницы с указанием в правом верхнем углу слова «Приложение» и иметь тематический заголовок. При наличии в работе более одного приложения их следует пронумеровать арабскими цифрами без знака №. Каждое приложение обычно имеет самостоятельное значение и может использоваться независимо от основного текста. Приложения вносятся в «Содержание» ВКР в виде самостоятельных рубрик с полным названием каждого приложения.

#### **Требования к оформлению ВКР**

Оформление ВКР осуществляется по единому образцу. ВКР набирается на компьютере и печатается на бумаге формата А4. Рекомендуется для формата А4 шрифт типа Times New Roman, кегль 14, через 1,5 интервала и с полями: левое – 30 мм, правое  $-10$  мм, верхнее и нижнее  $-20$  мм. Печать односторонняя. Текст должен быть выровнен по ширине страницы, в нем должны быть сделаны переносы (переносы не допускаются только в заглавиях). Нумерация страниц – вверху страницы справа на уровне 10 мм от края листа арабскими цифрами.

Введение, основную часть, заключение, список использованных источников и приложения начинают с новой страницы. Внутри основной части главы (разделы) печатаются подряд.

ВКР начинается с ТИТУЛЬНОГО ЛИСТА. За титульным листом следует СОДЕРЖАНИЕ. Название рубрик «Титульный лист» и «Содержание» в часть «Содержание» не включают. Поскольку титульный лист имеет нумерацию 1, которая не проставляется, лист с «Содержанием» имеет нумерацию 2, которая проставляется. Название главы (раздела) с номером страницы, на котором она начинается, соединяют отточием, заканчивающимся примерно за один сантиметр до номера страницы. Номера страниц ставят таким образом, чтобы единицы находились под единицами, а десятки под десятками и т. д. Отточие не ставят, если помещается менее трех точек. Названия составных частей содержания приводятся в точном соответствии с названиями этих частей в тексте квалификационной работы.

При оформлении «Содержания» удобно воспользоваться таблицей, состоящей из двух граф (так как в этом случае номера страниц будут располагаться у правого поля единицы под единицами, десятки под десятками и т.д.), а затем скрыть сетку. Номер страницы пишут на уровне последней строки названия.

Само слово СОДЕРЖАНИЕ пишется заглавными буквами, полужирным шрифтом, кегль 14, центрованным способом на границе верхнего поля. Затем отступают удвоенный интервал (пропущенная строка) и печатают само оглавление. Отдельные элементы содержания отделяют друг от друга полуторным интервалом, а внутри одного элемента – одинарным интервалом. Название рубрик «Введение», «Заключение», «Список использованной литературы» («Список использованных источников»), «Приложение» пишут от левого поля. Рубрики (названия разделов/глав) оформляют одним из двух способов.

Первый способ – первую строку элемента названия оформляют от левого поля, а последующие – с абзацного отступа через одинарный интервал.

Второй способ – первую строку элемента названия оформляют с абзаца, а последующие – от левого поля через одинарный интервал. Выбор способа зависит от длины заголовков. Если большинство заголовков длинные (две и более строки), то предпочтительнее второй способ.

Далее следует ВВЕДЕНИЕ.

ТЕКСТ основной части работы следует делить на главы (разделы), параграфы (подразделы), подпараграфы (пункты). Рекомендуется выбрать один из вариантов деления и соблюдать выбранное деление (т.е. названия) на протяжении всего текста работы. Главы (разделы) должны иметь порядковую нумерацию в пределах всей работы и обозначаться арабскими цифрами с точкой в конце. Введение, заключение и список использованной литературы (использованных источников) не нумеруют. Параграфы (подразделы) и подпараграфы (пункты) нумеруют арабскими цифрами в пределах каждой главы (раздела), например: 2.1.3. (третий подпараграф первого параграфа второй главы или третий пункт первого подраздела второго раздела). В тексте работы необходимо расставить переносы (для этого использовать опцию: автоматическая расстановка переносов) и только затем выравнивать текст по ширине. Заголовки глав (разделов) располагают на отдельной строке и выделяют увеличенным интервалом. Их оформляют одним способом на протяжении всей работы, чаще всего центрованным способом прописными буквами (аналогично «Содержанию», «Введению»). Переносы слов в заголовках не допускаются. Точки в конце заголовков не ставят. Если заголовок состоит из двух предложений, их разделяют точкой. Если заголовок большой, то его делят на смысловые строки таким образом, чтобы строка не заканчивалась союзом или предлогом. Заголовки разного уровня (глава – параграф – подпараграф, раздел – подраздел – пункт) оформляются разными способами с изменением выделения.

Например: ГЛАВА 1. РАЗЛОЖЕНИЕ НЕФТЯНЫХ УГЛЕВОДОРОДОВ ПОД ДЕЙСТВИЕМ МИКРООРГАНИЗМОВ 1.1. Оптимальные условия для биодеструкции нефтепродуктов 1.1.1. Питательная среда

В тексте квалификационной (учебной) работы не допускается: применять для одного и того же понятия различные научно-технические термины и обозначения или использовать один термин для обозначения разных понятий; сокращать наименования физических величин, если они употребляются без цифр (исключение: головка и боковик таблицы); использовать математические знаки « $\neq$ », « $\leq$ », « $\geq$ », « $\pm$ » и т.д., а также «%» без чисел для сокращения словесных формулировок; применять индексы стандартов «ГОСТ», «ОСТ», «ИСО» и т.п. без регистрационного номера.

ЗАКЛЮЧЕНИЕ оформляется с новой страницы.

СПИСОК ИСПОЛЬЗОВАННЫХ ИСТОЧНИКОВ Список использованных источников нумеруют и оформляют одним из двух способов:

1. Первая строка – с абзаца, последующие строки – от границы левого поля. Для каждого источника существует набор обязательных элементов библиографического описания. Набор элементов библиографического описания отдельного издания на бумажном носителе: - заголовок (фамилия, инициалы автора); - заглавие (название источника); - сведения, относящиеся к заглавию (учебник, учебное пособие, методическое пособие, словарь и т.п.); - сведения об ответственности (информация о редакторах, составителях, переводчиках и т.п.); - сведения об издании (переработанное, дополненное и т.п.); - место издания (город, где издан данный источник); издательство; - год издания; - объем (количество страниц). Набор элементов библиографического описания статьи из журнала (газеты): - фамилия, инициалы автора; - название статьи; - название журнала (газеты); - год издания журнала (газеты); - номер журнала (дата выхода номера газеты); - страницы, на которых расположена статья. Набор элементов библиографического описания электронного ресурса: - фамилия, инициалы автора; - название статьи; - общее обозначение материала (электронный ресурс) – в случае, если список использованных источников состоит из источников различных видов; - название портала; - адрес сайта; - дата обращения.

ПРИЛОЖЕНИЯ. Каждое приложение оформляется с новой страницы, которые должны быть отражены в Содержании.

Файлы «Отзыв» и «Рецензия» (при наличии) распечатываются и просто вкладываются в ВКР.

#### **Правила оформления таблиц, графического материала, формул**

Таблицы размещают после первого упоминания так, чтобы их было удобно читать без поворота работы или с поворотом по часовой стрелке. Таблица имеет нумерационный заголовок (например, Таблица 3.1), который оформляют у правого поля. Он состоит из слова «Таблица» и порядкового номера таблицы без символа номер и точки в конце. Номер таблицы соответствует номеру раздела (если в разделе несколько таблиц, то нумерационный заголовок включает номер раздела и порядковый

номер таблицы в этом разделе). Если в квалификационной (учебной) работе одна таблица, то ее не нумеруют и слово «Таблица» не пишут. Таблица должна иметь тематический заголовок, который печатают с заглавной буквы строчными и оформляют ниже нумерационного заголовка. Сама таблица имеет головку таблицы (заголовки и подзаголовки граф), боковик (заголовки строк) и графы (колонки). Если таблица не помещается на одном листе и ее необходимо перенести на другой лист, то под головкой таблицы делают нумерационную шкалу, которую затем дублируют на следующих страницах после слов «Продолжение табл.1.1» или «Окончание табл.1.1». Если в работе одна таблица, то при ее переносе пишут слово «Продолжение» или «Окончание».

Заголовки граф таблиц начинают с заглавных букв, подзаголовки – со строчных, если они составляют одно предложение с заголовком, или же с заглавных, если они самостоятельные. Если все показатели, приведенные в таблице, выражены в одной и той же единице физической величины, то ее обозначение помещают над таблицей после тематического заголовка через запятую. Обозначение единицы физической величины, общей для всех данных в строке или в графе, указывают в соответствующей строке боковика или в заголовке графы. В том случае, если заголовок боковика занимает несколько строк, эти строки оформляют через одинарный интервал. Разные заголовки боковика отделяют друг от друга полуторным интервалом. Нумерационный и тематический заголовки таблицы оформляют кеглем 12. Содержание таблицы оформляют кеглем 12 (кегль 10 допускается только в исключительных случаях при большом объеме таблицы). Таблицы большого объема рекомендуется выносить в приложение (ссылка в тексте в этом случае дается на приложение).

На все таблицы должны быть ссылки в тексте, например: «… в табл.1.2» или «… (Табл.1.2).». Слово «Таблица» пишут полностью, если таблица не имеет номера. При повторной ссылке на одну и ту же таблицу указывают сокращенно слово «смотри», например: (см. табл.2.3). Существуют различные варианты оформления ссылок на источники, использованные при создании таблицы.

1. Если таблица полностью взята из какого-либо источника, то ссылку на источник указывают в квадратных или круглых скобках после тематического заголовка или под таблицей. Источник: [13].

2. Если данные какой-либо графы взяты из одного источника, то ссылку дают в заголовке графы.

3. Если таблица составлена автором самостоятельно, то ссылку дают под таблицей в виде: «Составлено по: [14].».

4. Если таблица частично взята из источника, а частично рассчитана самим автором, то целесообразно дать ссылку под таблицей в следующем виде: «Составлено и рассчитано по: [14]; [16].».

5. Если таблица рассчитана автором самостоятельно, то ссылку дают под таблицей в виде: «Рассчитано по: [14].». При оформлении ссылки под таблицей еѐ пишут с абзаца. От текста до нумерационного заголовка отступают 2 интервала.

Тематический заголовок отделяют от нумерационного полуторным интервалом. Если тематический заголовок больше одной строки, то между строками заголовка делают одинарный интервал. Расстояние от тематического заголовка до самой таблицы составляет 2 интервала. От таблицы до последующего текста отступают 2 интервала, если таблица закрытая, и 3 интервала, если она открытая (т. е. отсутствует закрывающая таблицу линия). Формулы. Уравнение или формулу выделяют в отдельную строку, если к ним есть пояснения. Пояснения приводят непосредственно под формулой в той же последовательности, в какой они даются в формуле. Значение каждого символа оформляют с новой строки. После формулы ставят запятую, а первую строку пояснения начинают словом «где» без двоеточия. Например: S = a b, где S – площадь прямоугольника в м2 ; а и b – длины сторон прямоугольника в м. Если на формулу в тексте есть ссылка, то ее нумеруют арабскими цифрами в круглых скобках на уровне формулы у правого поля. Например: S = a b, (2.4) В тексте ссылку указывают следующим образом: «… в формуле (2.4)» или «…в (2.4)».

Рисунки. Как правило, тексты квалификационной (учебной) работы иллюстрируют графиками, диаграммами, схемами, чертежами, фотографиями, которые называют рисунками. Иллюстрации, изображающие графики (диаграммы), оформляют по ГОСТ Р 50-77-88 «Рекомендации. Единая система конструкторской документации. Правила выполнения диаграмм».

Рисунки нумеруют в пределах раздела, например: Рис.2.3 (третий рисунок второго раздела). Если в квалификационной (учебной) работе содержится только один рисунок, то его не нумеруют. На каждый рисунок должна быть ссылка в тексте, например, «... приведено на рис.2.3» или «... составим схему замещения (рис.2.5)». При повторной ссылке на одну и ту же иллюстрацию указывают сокращенно слово «смотри», например: (см. рис.2.3).

Рисунки выполняют с помощью компьютера. В случае необходимости их выполняют от руки и в цвете. Рисунки могут быть расположены по тексту документа после первой ссылки на них или размещены на отдельных листах так, чтобы их было удобно рассматривать без поворота страницы или с поворотом по часовой стрелке.

Для квалификационной (учебной) работы рекомендуется расположение рисунков на отдельных страницах (листах). Страницы (листы) с рисунками учитывают в общей нумерации. Рисунки небольшого размера помещают на странице по 2-3 шт. Допускается оформление рисунков в формате A3 (они подшиваются в квалификационной работе в сложенном виде). Рисунки должны иметь номер и название и могут иметь поясняющие надписи. От текста до верхнего края рисунка и от нижнего края рисунка до подрисуночной надписи отступают 2 интервала (1 см). Подрисуночная надпись выполняется кеглем 12 в основном центрованным способом в границах ширины рисунка (если она более одной строки, то строки пишут через одинарный интервал). От подрисуночной надписи до последующего текста отступают 2 интервала. Характерные точки диаграмм допускается графически отмечать, например, кружками, крестиками и т. п. Обозначения точек должны быть разъяснены в пояснительной части диаграммы.

### *Порядок представления и защита выпускной квалификационной работы бакалавра.*

Защита выпускной квалификационной работы бакалавра проходит публично на заседании Государственной аттестационной комиссии (ГАК) по защите выпускных квалификационных работ.

К защите представляется выпускная квалификационная работа бакалавра, оформленная согласно перечисленным выше требованиям. Работа представляется в **двух экземплярах**. Представленная к защите работа должна иметь подписи студента, научного руководителя и визу нормоконтролера и заведующего кафедрой.

В ГАК работа представляется за три дня до защиты. Вместе с ВКР в ГАК представляется **Задание** к выполнению ВКР **и Отзыв научного руководителя** о работе выпускника.

Выпускные квалификационные работы подлежат обязательному рецензированию. Рецензент на основании изучения выпускной работы представляет в ГАК **отзыв**, в котором оценивается соответствие работы установленным требованиям. В качестве рецензента **не** может выступать сотрудник кафедры, по которой выполнялась работа. ВКР представляется рецензенту не позднее, чем **за три дня до защиты**. При несоблюдении этого срока рецензент имеет право отказаться от рецензирования работы. В этом случае защита считается несостоявшейся по неуважительной причине.

Продолжительность устного доклада студента по материалам представленной к защите выпускной квалификационной работы бакалавра – не более 10 минут.

Защита должна сопровождаться демонстрацией презентации с отражением основных таблиц, диаграмм, выводов по работе.

Оценка выпускной квалификационной работы производится Государственной аттестационной комиссией по пятибалльной системе на основании:

- содержания представленной к защите работы,
- оформления ВКР,
- доклада выпускника,
- ответов на вопросы

отзыва рецензента.

Представленный в ГАК экземпляр выпускной квалификационной работы после защиты передаётся на кафедру для хранения в архиве.

Решение о присуждении выпускнику академической степени Бакалавра Биологии принимается Государственной Аттестационной Комиссией по данному направлению на основании результатов защиты выпускной квалификационной работы.

**Представлять работы нормоконтролеру минимум за 3 дня до защиты в непереплетенном виде.**

### *Образец оформления титульного листа*

### МИНИСТЕРСТВО НАУКИ И ВЫСШЕГО ОБРАЗОВАНИЯ РОССИЙСКОЙ ФЕДЕРАЦИИ Федеральное государственное бюджетное образовательное учреждение высшего образования

«Дагестанский государственный университет»

Биологический факультет \_\_\_\_\_\_\_\_\_\_\_\_\_\_\_\_\_\_\_\_\_\_\_\_\_\_\_\_\_\_\_\_\_\_\_\_\_\_\_\_\_\_\_\_\_\_\_\_\_\_\_\_\_\_\_\_\_\_\_\_\_\_\_\_\_\_

> **Выпускная квалификационная работа бакалавра** по направлению 06.03.01 – « Биология»

студентки 4 года обучения по профилю «Общая биология»

Абдуллаевой Тамилы Магомедовны

### **«СРАВНИТЕЛЬНЫЙ АНАЛИЗ ВЛИЯНИЯ НА РАСТЕНИЯ ПШЕНИЦЫ ЭССЕНЦИАЛЬНЫХ И НЕЭССЕНЦИАЛЬНЫХ ТЯЖЕЛЫХ МЕТАЛЛОВ»**

 Научный руководитель: д.б.н., проф. (или к.б.н., доцент) R.R.Rrrrrrrrrrrrrrrr

Работа допущена к защите: Зав. кафедрой N.N.Nnnnnnnnnnn. д.б.н., проф. (или к.б.н., доцент)

\_\_\_\_\_\_\_\_\_\_\_M.M. Mmmmmmm

Нормоконтролер: \_\_\_\_\_\_\_\_\_\_

 $\kappa$   $\gg$  2021 г.

C.C.Cccccccccccccc

Махачкала – 2021

## ПРИЛОЖЕНИЕ 2

## СОДЕРЖАНИЕ

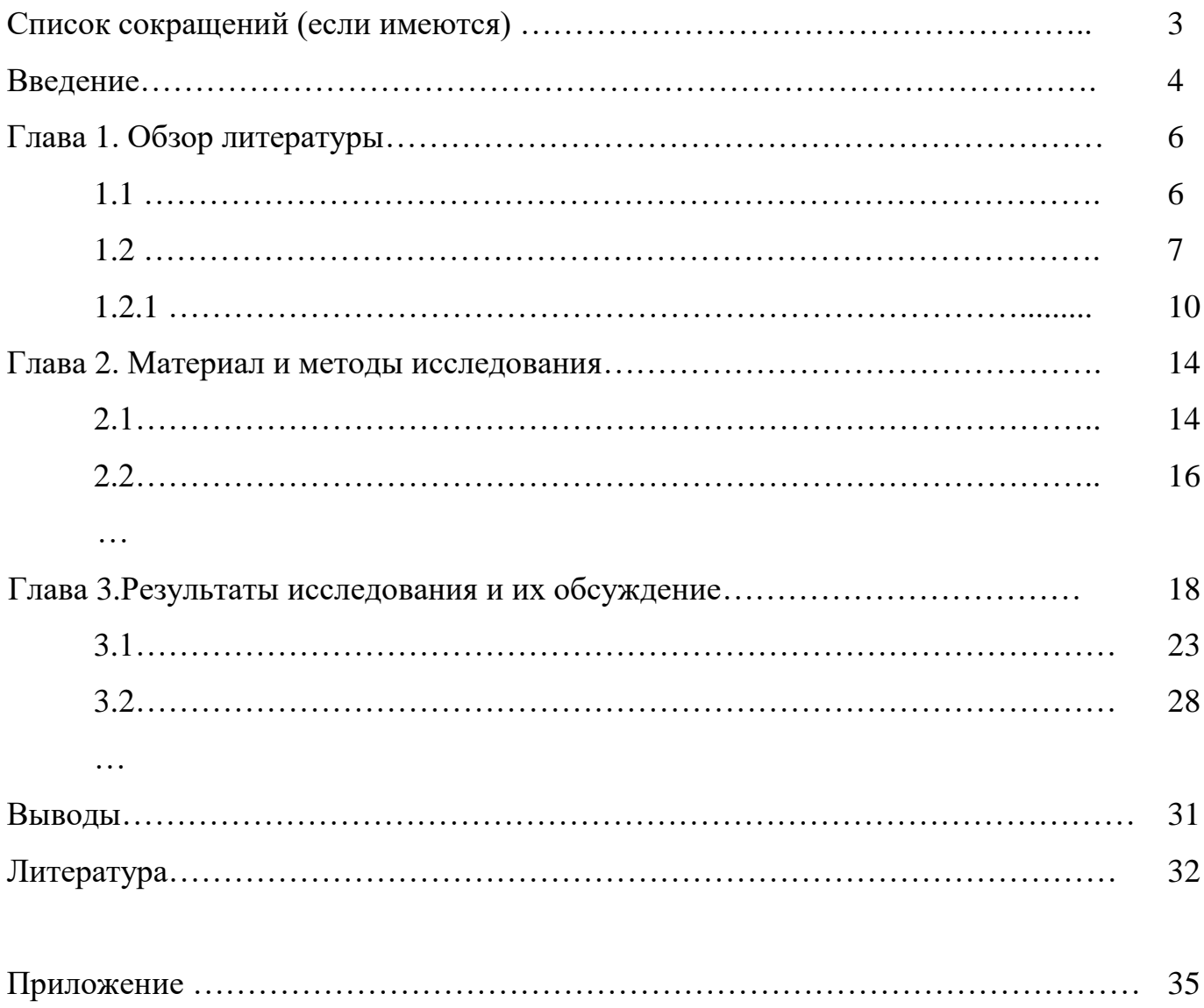

## ПРИЛОЖЕНИЕ 3

## СПИСОК СОКРАЩЕНИЙ

- ГБ гипертоническая болезнь
- ИБС ишемическая болезнь сердца
- МОК минутный объем кровообращения
- СО– систолический объем
- ЧСС частота сердечных сокращений
- CD3 маркер Т-лимфоцитов
- Ig– иммуноглобулин
- IL интерлейкины

#### **ВВЕДЕНИЕ**

**Актуальность темы**. Тритикале – пшенично-ржаной гибрид, сочетающий в себе положительные качества пшеницы и ржи, является перспективной сельскохозяйственной культурой. Большинство сортов тритикале обладают высокой и устойчивой урожайностью. Тритикале отличается высоким содержанием белка и незаменимых аминокислот. Указанные достоинства с учетом ее зимостойкости и засухоустойчивости обеспечивают повышенный интерес к тритикале и рост посевных площадей под нее… … … …

…С агрономической точки зрения важным критерием солеустойчивости является урожайность растений. В то же время в полевых условиях оценка устойчивости растений к засолению усложняется из-за неравномерного распределения засоленных участков [5, с. 46]. Поэтому поиск способов оценки солеустойчивости и ее повышения в контролируемых лабораторных условиях считаем наиболее оптимальным.

**Цель работы:** изучить реакцию двух сортов тритикале «Союз» и «Магнат», отличающихся темпами роста и высотой стебля, на повышенные концентрации меди и цинка в среде.

Для достижения цели были поставлены следующие задачи:

1. ... … …

2. Изучить роль термообработки семян в повышении галотолерантности у разных сортов тритикале;

3. Выяснить значение добавления низкомолекулярных соединений (пролина, аскорбата, компонентов питательной смеси Хогланда-Арнона (Х-А)) в модуляции солеустойчивости проростков тритикале;

4. Конкретизировать реакцию растений на постепенное и одномоментное увеличение содержания солей в среде;

5. … … … и т.д.

**\*Теоретическая значимость**: полученные результаты имеют значение для конкретизации механизмов адаптации растений к стрессовым факторам.

**\*Практическая значимость:** результаты работы могут быть учтены при оценке пахотных земель для возделывания тритикале.

\*По решению руководителя.

## ПРИЛОЖЕНИЕ 5

Таблица 1

Влияние обработки спермиев ПАБК в различных концентрациях на показатели развивающейся икры пеляди (M±m, n = …)

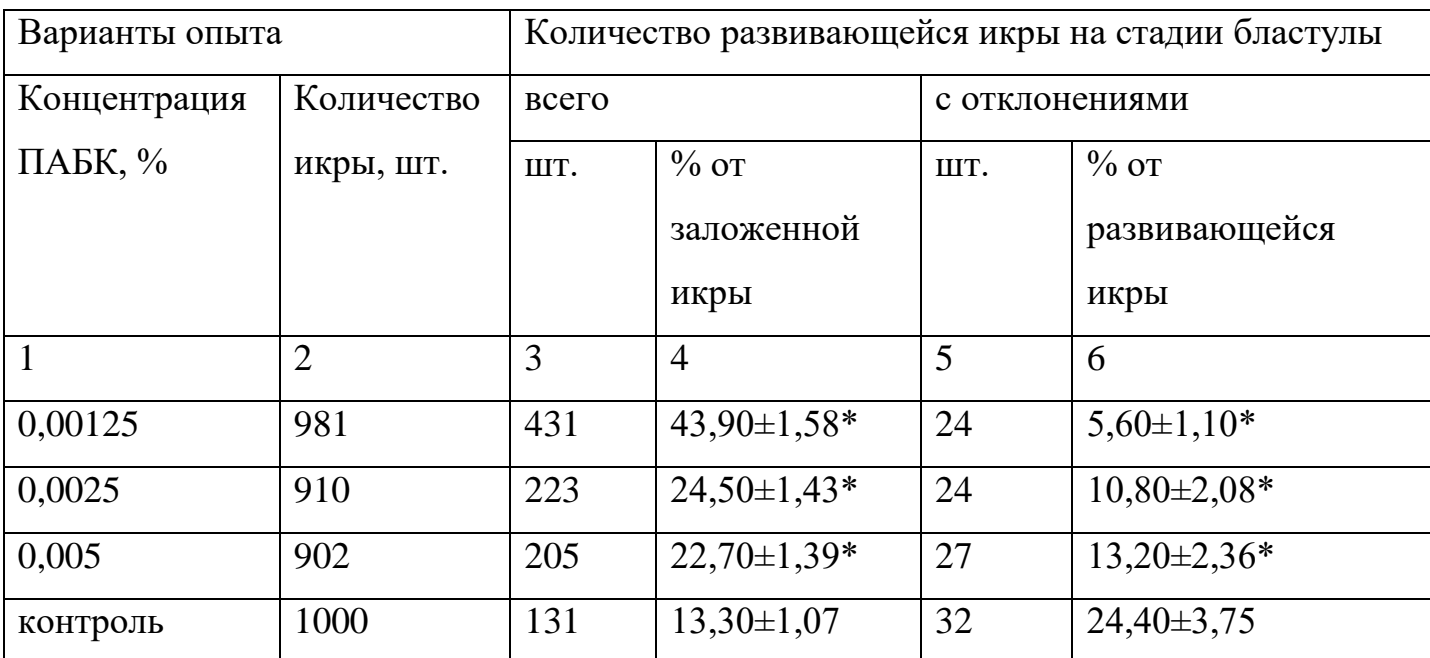

Примечание: \* - различие по сравнению с контролем статистически достоверно при p<0,05.

Продолжение таблицы 1 (если необходимо на следующей странице !!!)

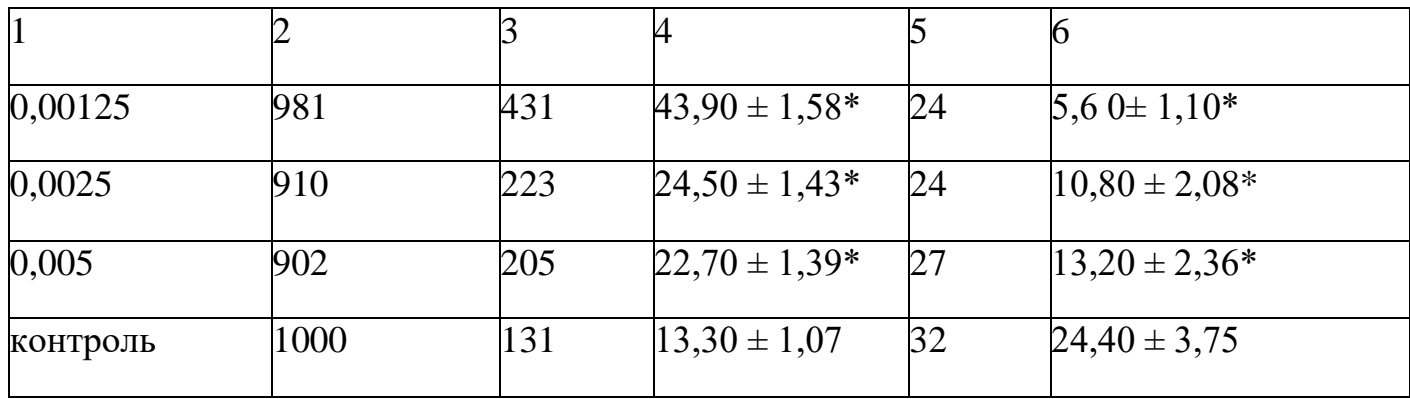

*Образец оформления рисунков*

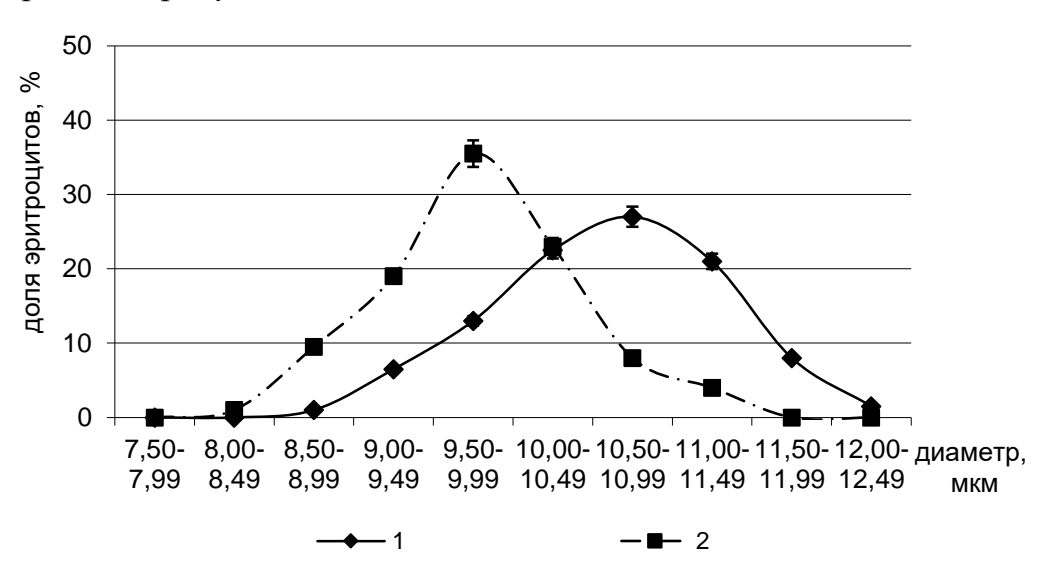

Рис. 1. Кривая распределения эритроцитов по диаметру в мазке крови животных. Примечание: 1 – контроль (n=10), 2 – опыт (n=6); n – объем выборки.

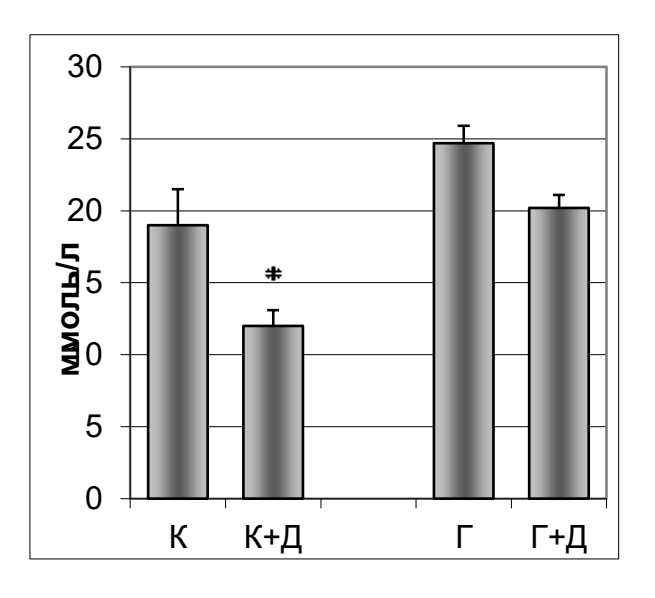

Рис. 2. Влияние гипотермии и даларгина на содержание железа в плазме крови крыс (M $\pm$ m; n=8). К – контроль; К+Д – контроль + даларгин; Г – гипотермия: Г+Д – гипотермия + даларгин.  $*$  – достоверное ( $p$ <0,05) различие относительно контроля.

*Образец оформления формулы*

$$
x = \frac{\alpha \times 250 \times 20}{100}, (1)
$$

где *х* — число лейкоцитов крови, *а* — число лейкоцитов в 100 больших квадратах